# **Afrims User Guide**

Eventually, you will definitely discover a extra experience and triumph by spending more cash. still when? pull off you allow that you require to acquire those all needs as soon as having significantly cash? Why dont you t something basic in the beginning? Thats something that will lead you to comprehend even more something like the globe, experience, some places, in the manner of history, amusement, and a lot more?

It is your definitely own era to take effect reviewing habit. in the middle of guides you could enjoy now is **Afrims User Guide** below.

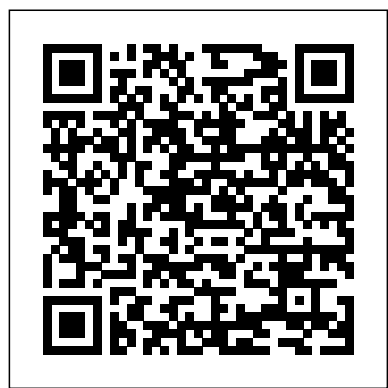

# **AFRIMS: Veterinary Medicine: Animal Use**

Air Force Records Information Management System (AFRIMS). AFRIMS is the mandatory, unclassified, web-based tool suite, Government-Owned Technology Software designed to enhance and standardize Air Force records management and procedures. The RDS, maintained in AFRIMS, is the authoritative source for record dispositions.

*Afrims Guide Book.pdf | pdf Book Manual Free download*

Chain of soccer facilities provides adult and youth tournaments, camps, and party facilities. Afrim's Sports

The Official Home Page of the U.S. Air Force *The Official Home Page of the U.S. Air Force* manual. Use the provisions of this manual to the greatest extent possible to ensure safety of the aircraft, aircrew, and passengers. 1.1.3. The provisions of this manual are directive in nature, and must be complied with by those personnel whose positions or jobs entail responsibility for the functions covered. 1.1.4. **AF**

AFRIMS is a special foreign activity of the Walter Reed Army Institute of Research (WRAIR) and part of the United States Army Medical Research and Materiel Command (MRMC). AFRIMS is part of a global network of Department of Defense overseas medical research laboratories located in Jakarta, Indonesia; Lima, Peru; Nairobi, Kenya; and Cairo, Egypt. USAMC-AFRIMS has nearly 300 staff members (Thai and USA) and a research budget of approximately \$5–7 million annually.

#### Afrims User Guide

Mac Tutorial for Beginners - Switching from Windows to macOS

Find out how to continue to support AFIRM and keep it accessible to all. AFIRM Modules are designed to help you learn the step-by-step process of planning for, using, and monitoring an EBP with learners with ASD from birth to 22 years of age. Supplemental materials and handouts are available for download. Download an overview of the Components of AFIRM to learn about modules, resources, and professional development options.

MacBook Pro Basics - Mac Beginner's Guide New to Mac Manual - Macbook Pro manualTips and Tricks for New MacBook Users in 2020 | A Beginners Guide To Mac OS

#### **Afrims User Guide - h2opalermo.it**

afrims user guide is available in our digital library an online access to it is set as public so you can get it instantly. Our book servers spans in multiple locations, allowing you to get the most less latency time to download any of our books like this one. Kindly say, the afrims user guide is universally compatible with any devices to read

# **Welcome to Afrim's Sports DASH - Schedules, standings ...**

Mac Tutorial: First Time Mac UserAfrim Pristine Book Launch Event at Cheese Boutique MacBook (2020) Buyers Guide - All Models!

First and last name should be the PARTICIPANT'S name and DOB (you will enter the parent's information later if participant is under age 18) Where it asks for Primary Facility, please select Afrim's Sports. Where it asks for password: input what you would like your password to be. **BY ORDER OF THE AIR FORCE MANUAL 24-204 SECRETARIES OF THE ...**

We would like to show you a description here but the site won't allow us.

RECORDS DISPOSITION SCHEDULE as of 01 / Jun / 2015 - 08:00:00

## **AFRIMS - Air Force Records Information Management System ...**

New to Mac Manual - Macbook Pro manualTips and Tricks for New MacBook Users in 2020 | A Beginners Guide To Mac OS

File Type PDF Afrims User Guide Air Force Records Information Management System (AFRIMS). AFRIMS is the mandatory, unclassified, web-based tool suite, Government-Owned Technology Software designed to enhance and standardize Air Force records management and procedures. The RDS, maintained in AFRIMS, is the authoritative source for record Page 4/23

AFIRM Modules | AFIRM

Welcome to Afrim's Sports DASH - Schedules,

standings, team payment and more! AF Portal: Login Page AFRIMS stands for Air Force Records Information Management System. AFRIMS is defined as Air Force Records Information Management System somewhat frequently. Printer friendly

Department of Defense INSTRUCTION

QuickBooks Tutorial: QuickBooks 2020 Course for Beginners (QuickBooks Desktop) HOW TO USE YOUR NEW MACBOOK: tips for using MacOS for beginners

Switching from Windows to Mac? The ONLY 10 tips you need to knowRequest Your LCCN and Set Up ISBN | Step-By-Step Guide for Self-Publishing Your Book **Switching from Windows to Mac: Everything You Need to Know (Complete Guide) First 12 Things I Do to Setup a MacBook: Apps, Settings \u0026 Tips**

Mac Tutorial for PC Users / Beginners25 macOS Tips \u0026 Tricks You Need to Know! STORE TOUR with AFRIM PRISTINEmacbook organization + customization tips/tricks! \*MUST DO!!\* 10 Ways Mac OS is just BETTER Amazing FREE Mac Utilities You Must Download! The Top 5 Things You Should Do First When You Get a New Mac MACBOOK ORGANIZATION for productivity (tips + tricks to optimize your mac) Top 10 BEST Mac OS Tips \u0026 Tricks! **Mac Tips and Tricks** The Best Mac Tricks You Don't Know About! 9 Best MacBook Accessories You Must Try

Productivity all students need! ?How to Create Content for Every Part of the Marketing Funnel Tips For New Mac Users -Macbook Tips and Tricks How I Use My MacBook Academically For College!! 10+ macOS getting-started tips for new users / new installs! How to SetUp New MacBook Air | first time turning on Manual - step by step guide

**Afrims User Guide - blazingheartfoundation.org** d. Appoints the DoD Records Officer to guide and coordinate the DoD Records Management Program. The Force Portal Registration Requirements - DoD Records Officer collaborates with DoD Components and NARA to execute the DoD Records Management Program in accordance with this instruction and the responsibilities contained in section 1220.34 of Reference (c) and References (b) and (d). e.

## **Updated AFPIMS 5.0 Manual – Defense Media Activity Public Web**

records disposition schedule as of 01 / jun / 2015 - 08:00:00 t 00 - 00: no series - deleted frozen record: no date modified: table & rule: t 00 - 00 r 00.00 QuickBooks Tutorial: QuickBooks 2020 Course for Beginners (QuickBooks Desktop) HOW TO USE YOUR NEW MACBOOK: tips for using MacOS <u>for beginners</u> Mac Tutorial for Beginners - Switching from Windows to macOS MacBook Pro Basics - Mac Beginner's Guide -

Switching from Windows to Mac? The ONLY 10 tips you need to knowRequest Your LCCN and Set Up ISBN | Step-By-Step Guide for Self-Publishing Your Book **Switching from Windows to Mac: Everything You Need to Know (Complete Guide) First 12 Things I Do to**

#### **Setup a MacBook: Apps, Settings \u0026 Tips**

10 Apps \u0026 Extensions for School \u0026 practical skills, at all levels! You can download Download our afrims guide book eBooks for free and learn more about afrims guide book . These books contain exercises and tutorials to improve your PDF versions of the user's guide, manuals and ebooks about afrims guide book, you can also find and download for free A free online manual (notices) with beginner and intermediate, Downloads Documentation, You can download PDF files about afrims guide book for free, but please respect copyrighted ...

Mac Tutorial for PC Users / Beginners25 macOS Tips \u0026 Tricks You Need to Know! STORE TOUR with AFRIM PRISTINEmacbook organization + customization tips/tricks! \*MUST DO!!\* 10 Ways Mac OS is just BETTER Amazing FREE Mac Utilities You Must Download! The Top 5 Things You Should Do First When You Get a New Mac MACBOOK ORGANIZATION for productivity (tips + tricks to optimize your mac) Top 10 BEST Mac OS Tips \u0026 Tricks! **Mac Tips and Tricks** The Best Mac Tricks You Don't Know About! 9 Best MacBook Accessories You Must Try 10 Apps \u0026 Extensions for School \u0026 Productivity all students need! ?How to

Create Content for Every Part of the Marketing Funnel Tips For New Mac Users -Macbook Tips and Tricks How I Use My MacBook Academically For College!! 10+ macOS getting-started tips for new users / new installs! How to SetUp New MacBook Air | first time turning on Manual - step by step guide

Mac Tutorial: First Time Mac UserAfrim Pristine Book Launch Event at Cheese Boutique MacBook (2020) Buyers Guide - All Models!

Veterinary Medicine: Animal Use in Biomedical Research Laws, Regulations, & Guidelines AFRIMS is committed to the humane care and use of animals in biomedical research by strict adherence to...

## **Member Login Help – Afrim's Sports**

BY ORDER OF THE AIR FORCE MANUAL 33-363 SECRETARY OF THE ...

The updated User's Manual is available below: AFPIMS 5.0 USER MANUAL (Sept 2016) Please leave a comment if you have any input or suggestions for the blog or the manual. Author publicweb Posted on September 15, 2016 January 8, 2018 Categories Entries Post navigation.

Membership & Support Information - View Air Register for a new AF Portal Account w/ your CAC - Contact the Help Desk - Tablet and Smartphone Requirements - TENS - An Alternative to Access CAC-Restricted Sites The security accreditation level of this site is UNCLASSIFIED//FOUO and below. Do not process, store, or transmit information classified above the ...